## Shield App and Rules Help – Follow this process

|                            | Sign In                                                                                                    | How To                                                                                                    | Content                                                                                                    | Application                                                                                                    | Escalations                                                                                                    | Teams                    |                            |
|----------------------------|----------------------------------------------------------------------------------------------------|----------------------------------------------------------------------------------------------------|----------------------------------------------------------------------------------------------------|----------------------------------------------------------------------------------------------------|----------------------------------------------------------------------------------------------------|--------------------------|----------------------------|
| KiwiRail                   | KR Service Desk                                                                                                    |                                                                                                    |                                                                                                    |                                                                                                    |                                                                                                    | KRSDesk/<br>Shield@      | KiwiRail                   |
| Auck<br>OneRail            | AOR Service<br>Desk                                                                                                    | Guides/FAQ/                                                                                                    | Guides/FAQ/                                                                                                    |                                                                                                    |                                                                                                    | AOR Service<br>Desk      | Auck<br>OneRail            |
| TransDev                   | TransDev<br>Service Desk                                                                                                    | CA/Shield@                                                                                                    | CA/Shield@                                                                                                    |                                                                                                    |                                                                                                    | TransDev<br>Service Desk | TransDev                   |
| Heritage                   | KR Service Desk                                                                                                    | Guides/FAQ/<br>CA/Shield@                                                                                              | Guides/FAQ/<br>CA/Shield@                                                                                                    | Guides/FAQ/                                                                                                    |                                                                                                    | Own Org Mgr/<br>Shield@  | Heritage                   |
| Other<br>Partners          |                                                                                                    |                                                                                                    |                                                                                                    | /KRSD                                                                                                    | Shield@                                                                                                    | Own Org Mgr/<br>Shield@  | Other<br>Partners          |
| Contractors<br>to KR       | KR Service Desk                                                                                                    | Guides/FAQ/<br>CA/Shield@                                                                                              | Guides/FAQ/<br>/Shield@                                                                                                    |                                                                                                    |                                                                                                    | KR Service Desk          | Contractors<br>to KR       |
| Contractors<br>to Partners |                                                                                                    |                                                                                                    |                                                                                                    | Including:<br>Freezing<br>Error messages<br>Profile issues                                                                                               |                                                                                                    | Partner Service<br>Desk  | Contractors<br>to Partners |
| Other                      |                                                                                                    |                                                                                                    |                                                                                                    | Display issues App Known Issues                                                                                                    |                                                                                                    | KRSDesk/<br>Shield@      | Other                      |
|                            | KR/AOR/TransDev use<br>Single Sign On so not<br>managed in app. Each<br>organisation uses their<br>standard logins.<br>Cannot use password<br>reset. | <b>Everything excluding:</b><br>Sign-in/up and Teams<br>related. These are<br>handled as per those<br>support channels | Content Queries<br>Issues searching<br>Content not as expected<br>Cannot find<br>Content FAQ<br>Refer to "Shield - New<br>Terms and Content" Guide | Will be slow till initial<br>content data is<br>downloaded (Refresh<br>finished)<br>Content will be missing till<br>initial download/refresh<br>finished | Teams IssuesCannot see "Your Team" optionTeam Members missingCannot add TeamsTeams FAQ - AnswersKR - only those with direct reports will see "Your Team".Org Managers can add Teams and assign to mangers |                          |                            |

**KRSD = KiwiRail Service Desk** 0800 427 3147 KR Staff ask SYNAP or log a ticket

## All other Issues or not sure – email: <u>Shield@kiwirail.co.nz</u>

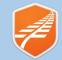